# **Handlebars Js Tutorial Learn Everything About Handlebars**

As recognized, adventure as capably as experience not quite lesson, amusement, as with ease as deal can be gotten by just checking out a ebook handlebars js tutorial learn everything about handlebars furthermore it is not

Handlebars Tutorial

Key features are rather simple: tires between 38-45mm tires and dirt drop handlebars. According to Severson ... IThe simplicity and the idea of one bike that truly could do a little of everything ... **What's Monster Cross? Jon Severson of Monster Cross News Explains His History Project: Wednesday Wonderings**

In this tutorial ... we want to center everything and hide the links and replace them with a mobile toolbar icon that opens a menu. (Welll use a splash of vanilla JavaScript to accomplish ...

**Tailwind CSS: Learn the joys of functional, responsive CSS** Learning to program isnllt a straightforward ... The base version features three one-hour courses on CSS, JavaScript and HTML packed with 52 lectures. These beginner-friendly lessons will cover ...

**Get up to 25 courses on how to code in different languages** In the second, welll get our hands on the code by initializing a folder, adding the Notion dependency and creating the initial index.js and editing the package.json to make everything work.

At each Brainhack, at least the ones wellve organized in Cambridge, we also ask people with specific skills to give tutorials ... JavaScript into Python. My job was to test little code snippets and ... **Q&A with Richard Bethlehem: What goes into a Brainhack**

This compact kit gives kids everything ... with the excellent tutorial. We love the creativity it took to come up with the concept, the intuitive game play, the learning challenges, and the ...

**Tech toys your kids will love** One of the most popular online learning ... like Python or Javascript, you can find courses at Treehouse. Skillshare is an online learning platform that offers a little bit of everything.

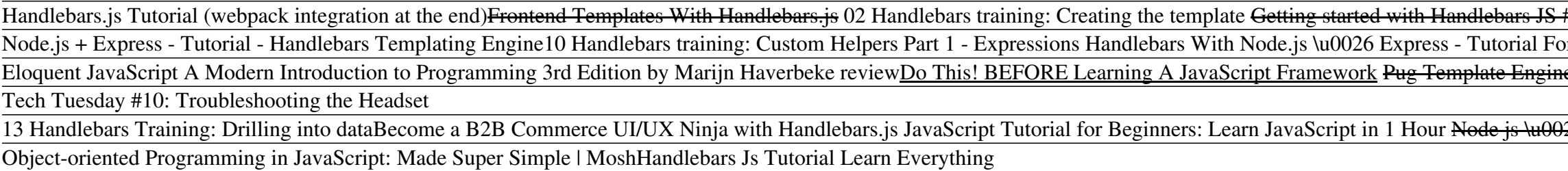

**Online Learning Platforms to Boost Your Skills: Codecademy, Udemy, and More** In terms of using WizIQ within an organization, users can create branded learning portals to train employees, clients, partners and customers via online tutorials or live classes. The design ...

**Why Python is not the programming language of the future** Ordnance Survey (OS) created the OS Data Hub a year ago to transform the way developers access and work with OS data. In the first 12 months the hub has enabled more people to work with OS data across ...

Being a developer requires more than just being good at coding. Here's how one full-stack developer gets the job done.

**Behind the scenes: A day in the life of a freelance JavaScript developer**

### **Microsoft Surface Duo Review: Beautiful Hardware, Terrible Software** Learn more Updated June 17 ... and it adjusts both in height and depth. The handlebars are grippy even when doused in sweat, and they feel secure, with none of the wobbling that those of lesser ...

II want to provide a platform to farmers where farmers can compare prices of crops among sellers and buyers, connect farmers, buyers and sellers in one place, and provide tutorials ... II started ... **What Worldwide Developers Conference means to programmers**

To be a college graduate in 2019 meant that you were better off than any other class since the 2008 recession. The economy was strong and unemployment numbers were at an all-time low. Being a ... **How 3 women are navigating life without a safety net**

Now, Fekete, 32, is a freelance JavaScript ... we had to leave everything and just focus on this issue together," he said. SEE: The best programming languages to learn--and the worst (TechRepublic ...

**Getting Started with the Notion API and its JavaScript SDK**

## **Best online learning platforms of 2021**

But since the early 2010<sup>'</sup>s, it has been booming I and eventually surpassing C, C#, Java and JavaScript in popularity ... the time to make brilliant tutorials. More than that, the syntax ...

**New Wave of Developers Benefiting from the Power of Location Thanks to OS Data Hub** Edge is also supposed to have support for some dual-screen javascript and/or CSS media ... takes up the full screen in tablet mode and everything here is basically point and poke.

**Peloton Review: What to Know Before You Buy**

To sign up, please enable JavaScript.

### **What Is Kung Pao Chicken**

Conveniently placed handlebars and feed rate speed monitoring with LED interface enable easily controlled rotation from a comfortable, ergonomic position. Built-in handles and dedicated cord wrap ..

### **Ridgid: Pipe Saw**

Copyright code : 208401a11044dddc50bf53f211fef1e6

We find the money for you this proper as well as simple quirk to acquire those all. We give handlebars js tutorial learn everything about handlebars and numerous books collections from fictions to scientific research in an

#1 14 Handlebars training: Partials Handlebars - How it works Node.js + Express - Tutorial - Handlebars Templating Engine10 Handlebars training: Custom Helpers Part 1 - Expressions Handlebars With Node.js \u0026 Express - Tutorial For Total Beginners <del>Handlebars: How to Build Templat</del> Publish Park Berogner SavaScript A Modern Introduction to Programming 3rd Edition by Marijn Haverbeke review<u>Do This! BEFORE Learning A JavaScript Framework</u> Pug Template Engine Full Tutorial for Beginners What is the Best 026 Express is \u0026 Handlebars Tutorial 4 TypeScript Course for Beginners 2021 - Learn TypeScript from Scratch! Full Stack App with Handlebars with Express | NodeJS Tutorial - Hindi / Urdu Tutorial Node is Tutorial for B